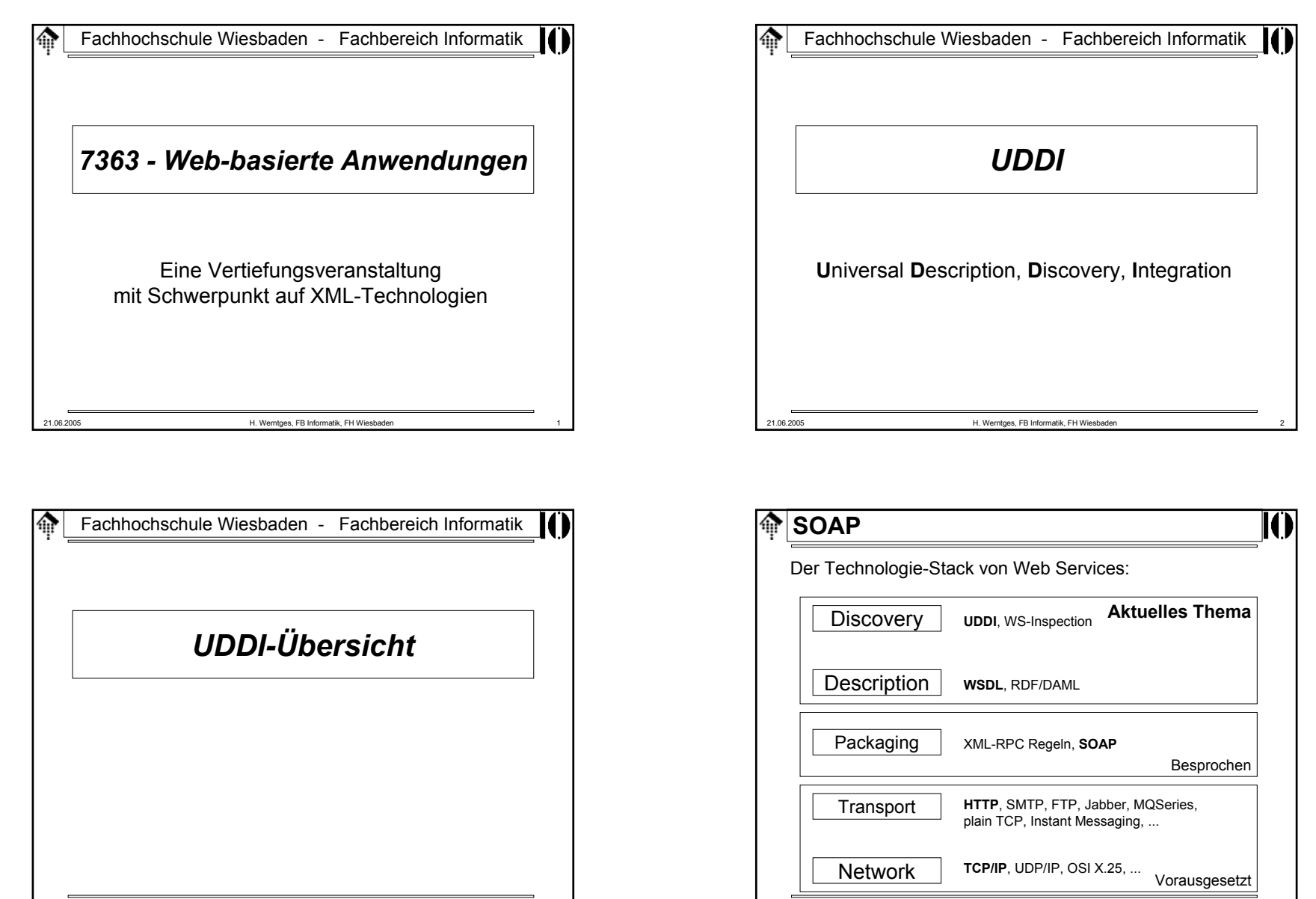

21.06.2005 H. Werntges, FB Informatik, FH Wiesbaden 4

21.06.2005 H. Werntges, FB Informatik, FH Wiesbaden 3

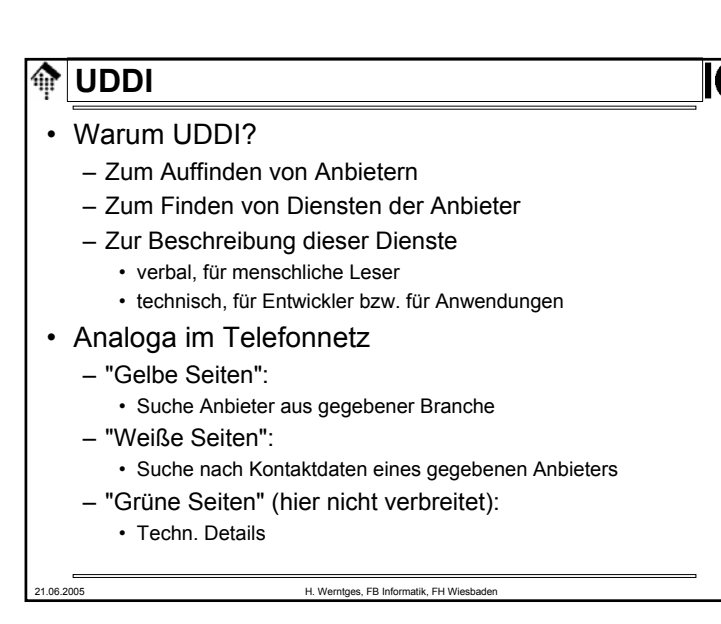

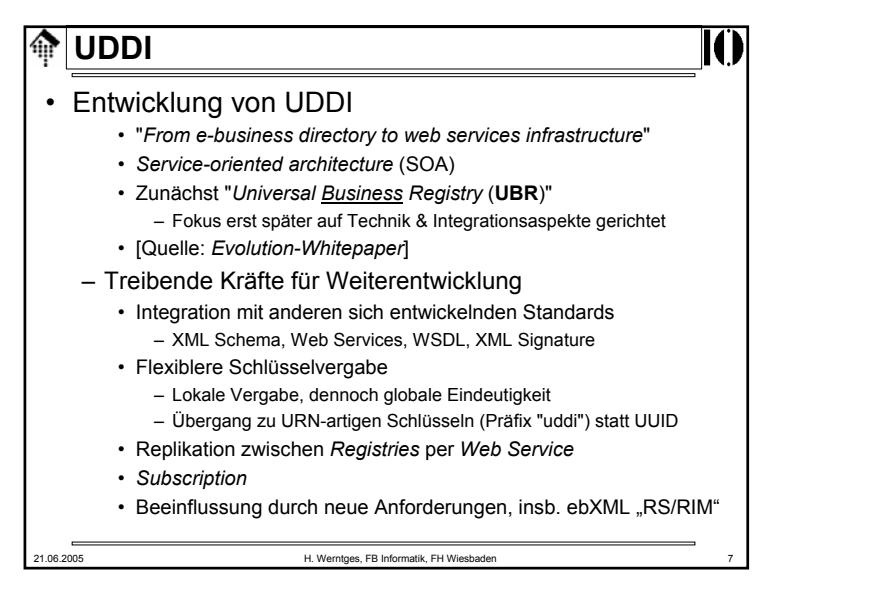

# **UDDI**

## • Status

- Industriestandard, nicht W3C!
- Zunächst UDDI *group*, später: OASIS

## – *Releases*

- 2001: UDDI 1.0 (Anfänge seit 1999)
- 2002-07-19: UDDI 2.04 API Spec. & 2.03 *Data Structure Ref.*
- 2003-10-14: UDDI 3.01 (Unterschiede: *Evolution-Whitepaper*)
- 2005-02-03: UDDI V3.0.2 als OASIS-Standard ratifiziert

## • Quellen

- http://www.uddi.org
- UDDI XML Schema:
	- Stand 2001: http://www.uddi.org/schema/uddi\_v1.xsd
	- Stand 1999: http://www.uddi.org/schema/uddi\_1.xsd
	- Namensraum-URIs: urn:uddi-org:api, urn:uddi-org:publication

21.06.2005 H. Werntges, FB Informatik, FH Wiesbaden 6

ങ **UDDI**• UBR-Inhalte– "Gelbe Seiten"• Sortierung nach Branchen • Hilfe zur Suche eines *Service Providers*– "Weiße Seiten" • Nachschlagen der Kontaktdetails eines bereits bekannten *Providers*– "Grüne Seiten"• Technische Informationen über angebotene Services – Service-Typen • tModels ("*technical models*")21.06.2005 H. Werntges, FB Informatik, FH Wiesbaden 8

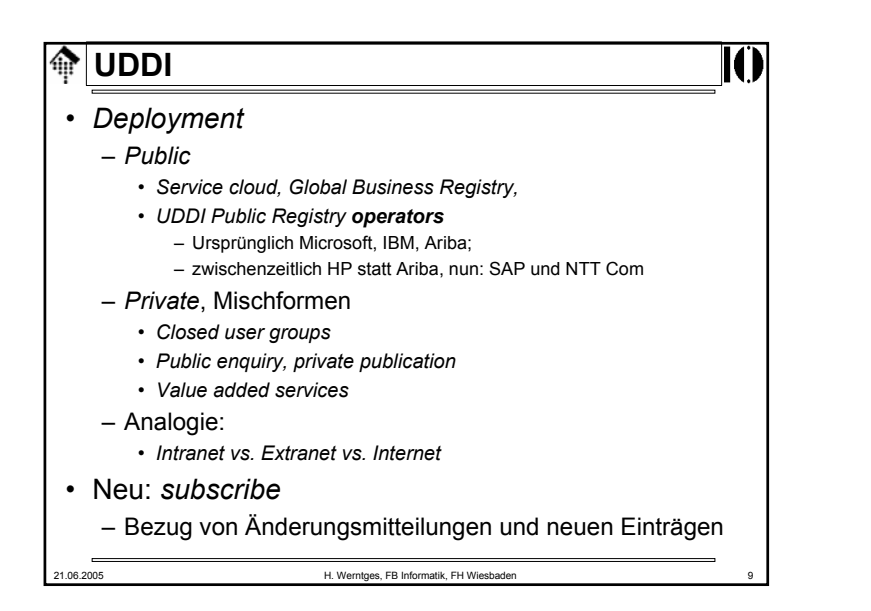

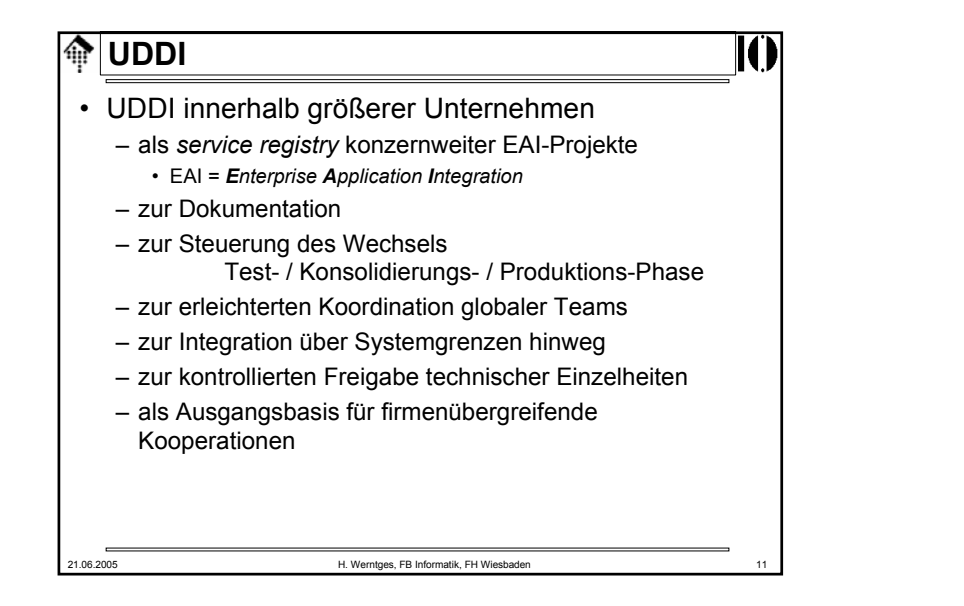

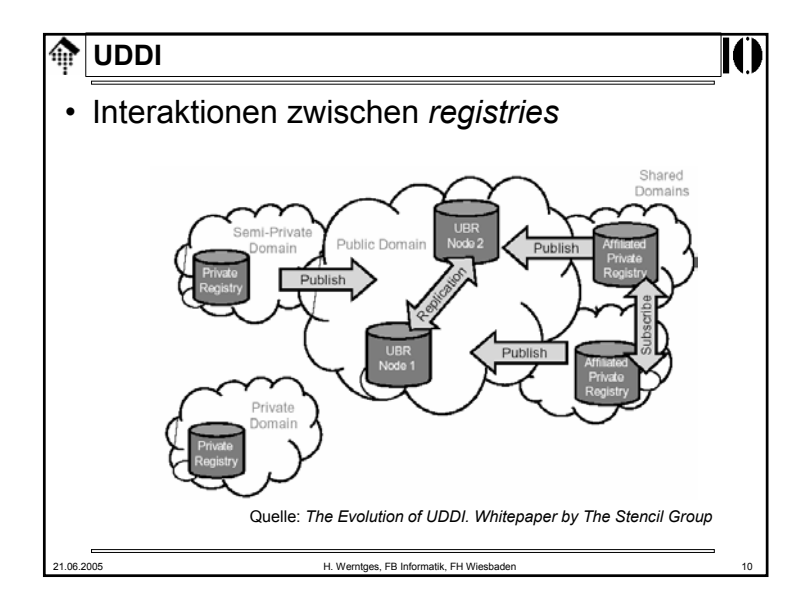

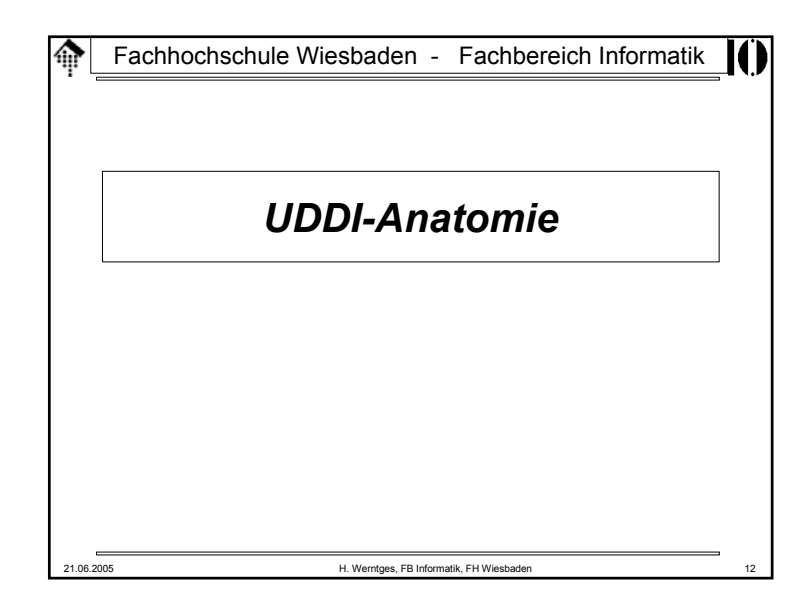

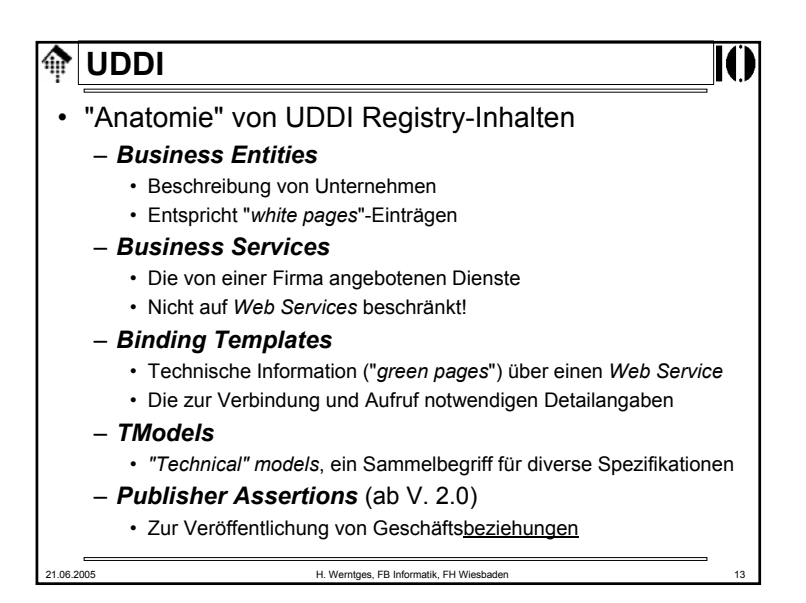

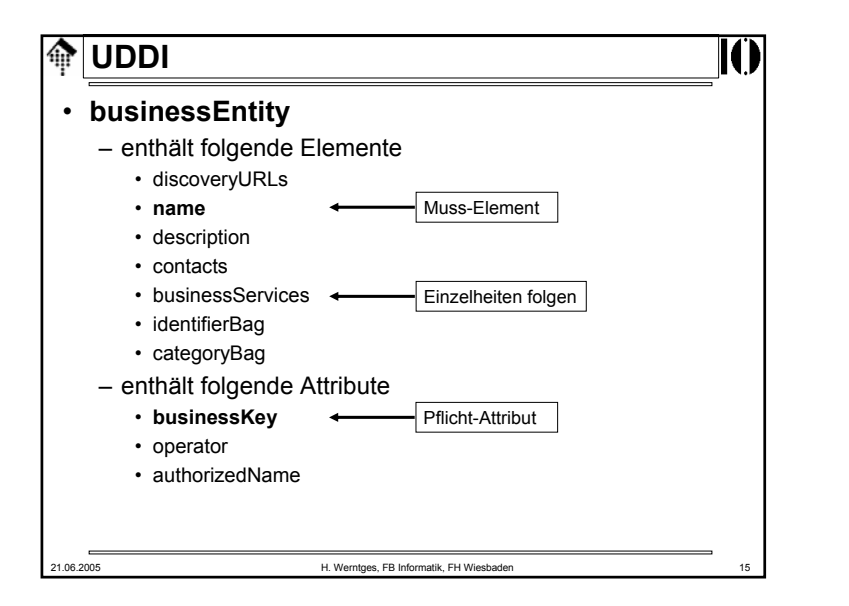

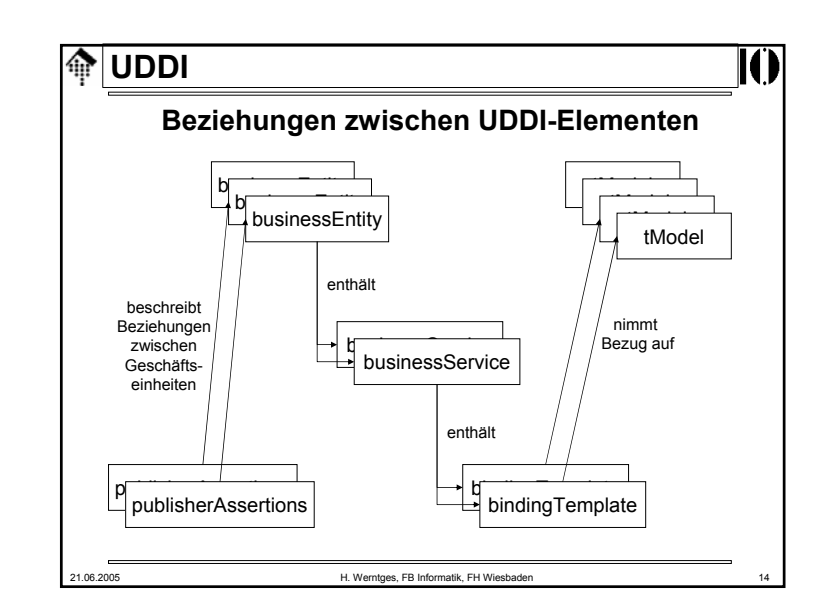

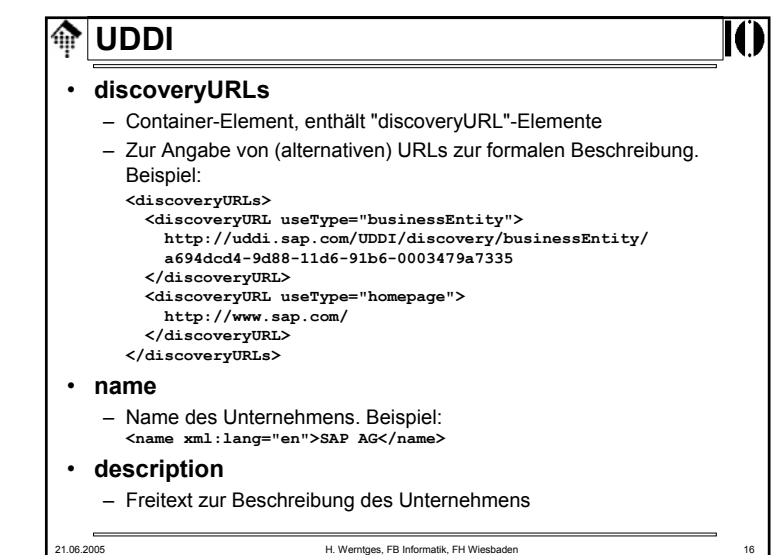

# **UDDI**

#### • **contacts**

- Container-Element, enthält "contact"-Elemente
- Zur Angabe üblicher Kontaktdaten wie Namen von Personen, Telefon- und Faxnummern, Anschrift.

#### • **businessServices**

– Liste der angebotenen Dienste, siehe unten

## • **identifierBag**

– Liste von Name/Wert-Paaren zur <u>Identifizierung des Unternehmens</u> • gemäß bestimmter Standards wie US Tax Code Id, D-U-N-S, (hoffentlich auch) GLN, BLZ/BIC

## • **categoryBag**

- Analog, zur Identifizierung der Branche
	- gemäß (hierarchischer) Standards wie UNSPSC [, eCl@ss, ETIM]

21.06.2005 H. Werntges, FB Informatik, FH Wiesbaden 17

#### 龠 **UDDI**

- DCE **UUID** (**U**niversal **U**nique **Id**entifier, auch: GUID)
	- Wird von einem UDDI *operator* vergeben
	- Ist garantiert eindeutig, hier: im gesamten öffentlichen UDDI *registry*
	- Beispiel (SAP's *business key* incl. Präfix)*:*
		- **uddi:a694dcd4-9d88-11d6-91b6-0003479a7335**

## Weiterführende Quellen zu UUID:

- [1] Zahn, L., Dineen, T. and P. Leach, "Network Computing Architecture", ISBN 0-13-611674-4, January 1990.
- [2] "DCE: Remote Procedure Call", Open Group CAE Specification C309, ISBN 1-85912-041-5, August 1994.
- [3] http://www.ietf.org/internet-drafts/draft-mealling-uuid-urn-03.txt
- [4] http://ftp.ics.uci.edu/pub/ietf/webdav/uuid-guid/draft-leachuuids-guids-01.txt
- [5] ISO/IEC 11578:1996

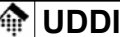

• Attribute von "businessEntity":

#### – **businessKey**

- Eindeutiger Schlüssel zur Identifizierung dieses Eintrags
- Siehe Folien zum Stichwort "UUID"

#### – **operator**

- URL des UDDI/UBR *operators*
- z.B.: "www.ibm.com/services/uddi"

#### – **authorizedName**

• Name bzw. Code der Person, die den Eintrag publizierte

21.06.2005 H. Werntges, FB Informatik, FH Wiesbaden 18

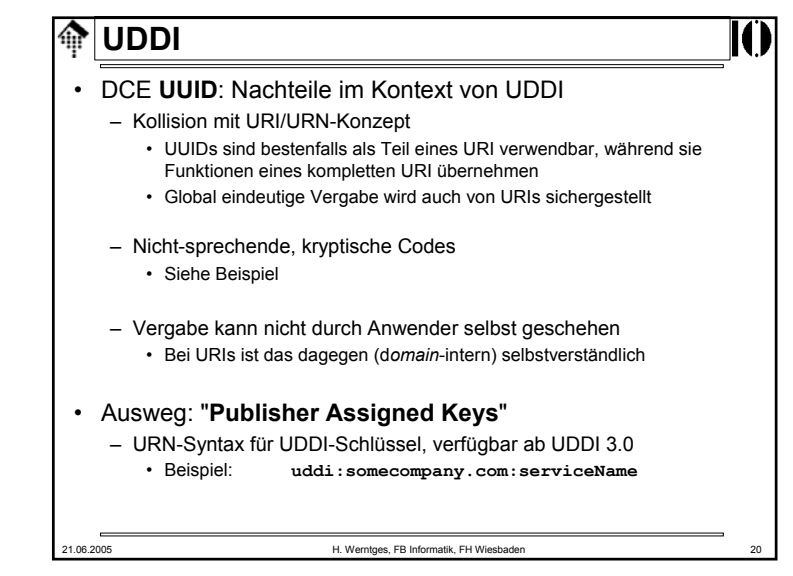

21.06.2005 H. Werntges, FB Informatik, FH Wiesbaden 19

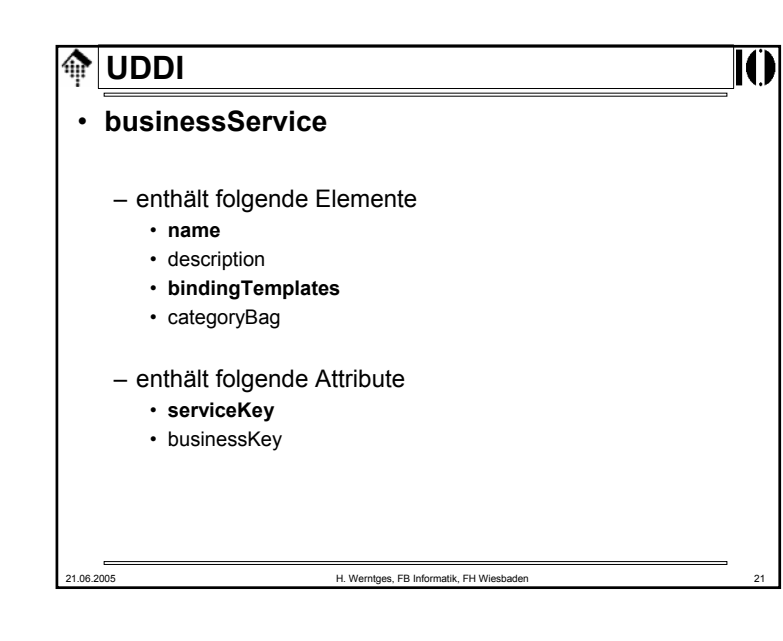

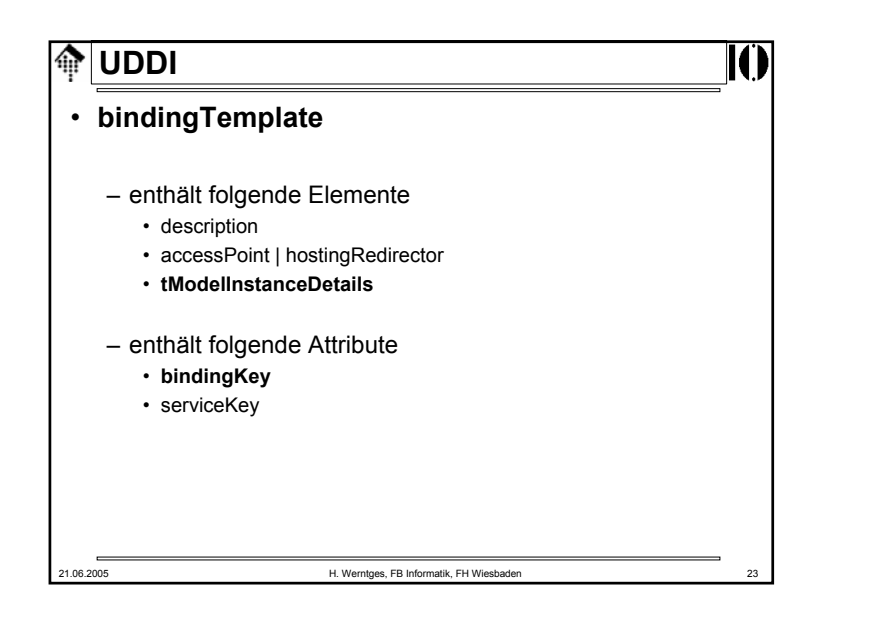

#### **UDDI**⋒

#### • **name**

– Name des Dienstes (Klartext, kurz)

#### • **description**

- Freitext zur Beschreibung des Dienstes
- **bindingTemplates**
	- Liste der angebotenen Dienste, siehe Besprechung zu "bindingTemplate"
- **categoryBag**
	- Vergleiche businessEntity/categoryBag

#### • Attribute:

- businessKey: Stellt Bezug her zu businessEntity-Eintrag
- serviceKey: **serviceKey**: Zur eindeutigen Identifizierung dieses Dienstes

 $\bigoplus$ 

21.06.2005 H. Werntges, FB Informatik, FH Wiesbaden 22

# 21.06.2005 H. Werntges, FB Informatik, FH Wiesbaden 24 **UDDI**• **description** – Freitext zur Beschreibung der Schablone • **accessPoint** – Enthält Kontakt-Details, meist in URL-Form – Attribut urlType: **http, https, ftp, fax, phone, mailto** • **hostingRedirector** – Verweis auf ein anderes *binding template* falls dieses leer • **tModelInstanceDetails**– i.w. Liste der involvierten tModel-Einträge, siehe dort • Attribute: - bindingKey: Zur eindeutigen Identifizierung dieser Schablone - serviceKey: Stellt Bezug her zum businessService-Eintrag

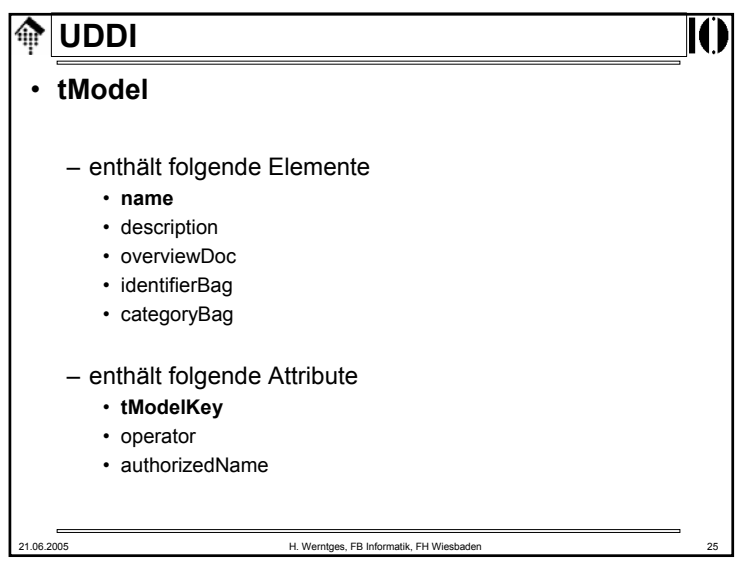

## **UDDI**A. • Bemerkungen zu tModel-Einträgen – Die Bedeutung der tModels ist <u>bewusst vage</u> gehalten. – Sie bieten Raum für Hintergrundinformationen, die den jeweiligen Dienst erst im Detail erklären.• Beispiele: – WSDL- und XML Schema-Angaben – Namensräume– Hintergründe zu verwendeten Identifizierungsstandards, Dokumentationen in HTML- oder PDF-Form, etc. – Hinweise auf Standard-Organisationen • Entfernte Analogie zu XML's NOTATION • Auch tModel-Einträge werden klassifiziert und können analog zu businessEntity-Einträgen gesucht werden. 21.06.2005 H. Werntges, FB Informatik, FH Wiesbaden 27

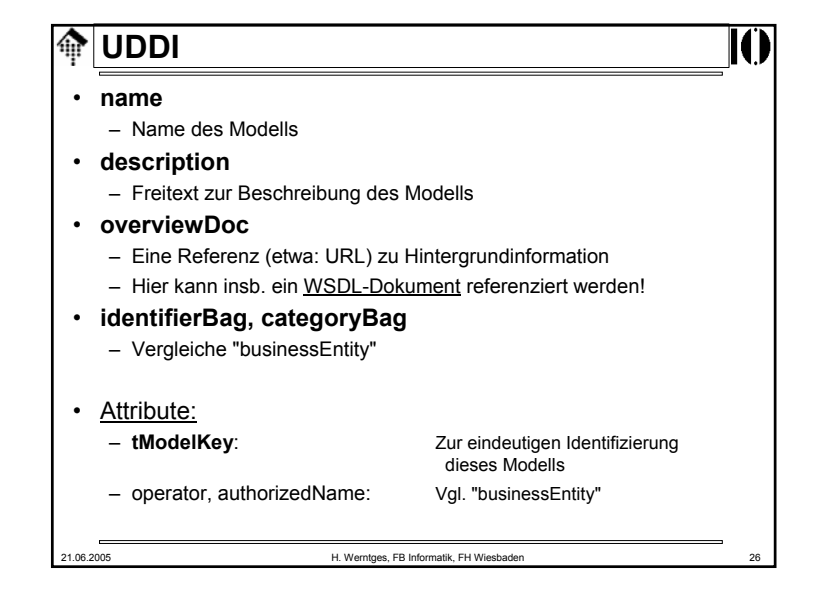

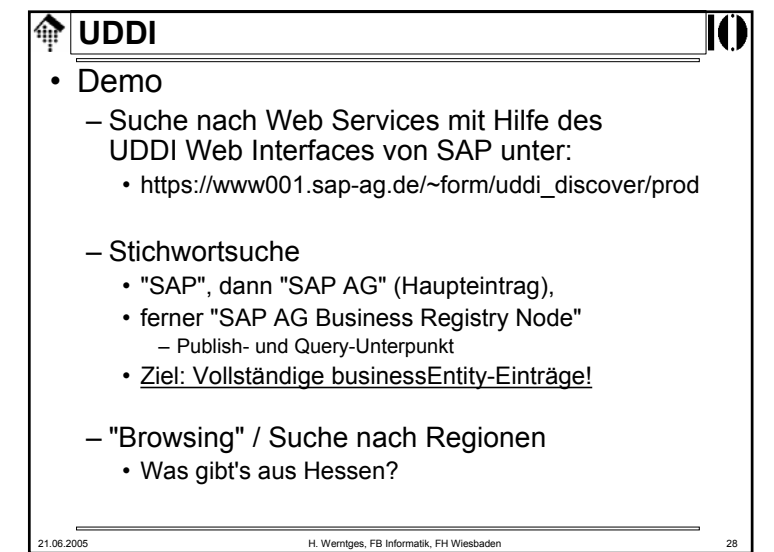

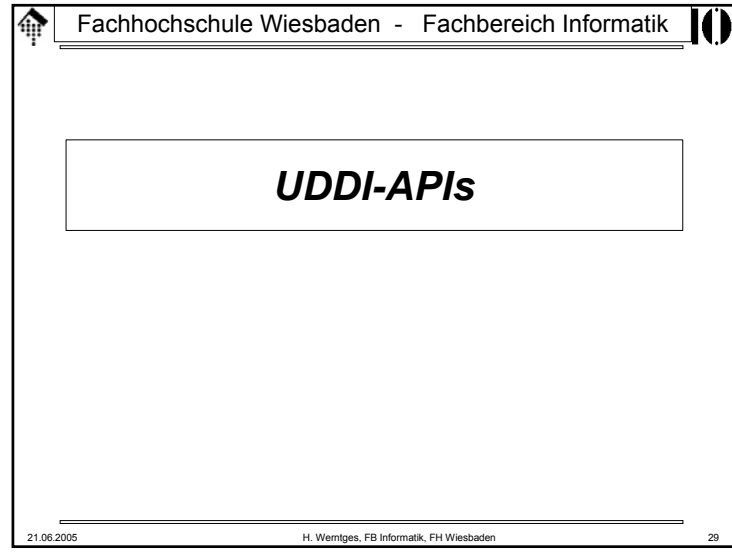

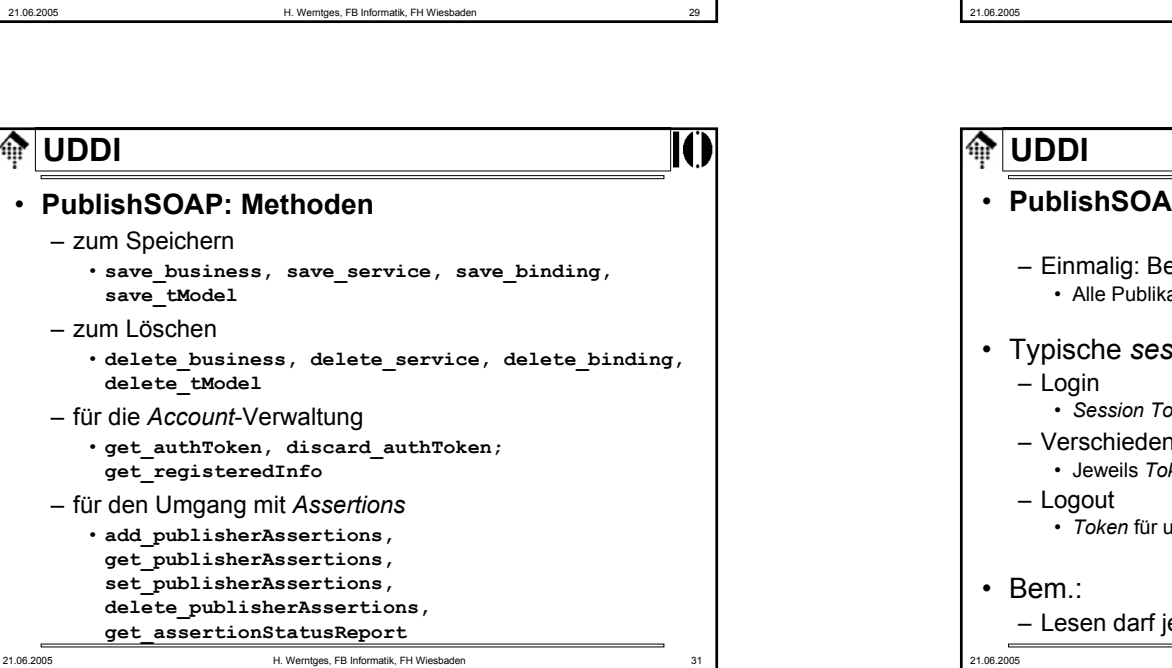

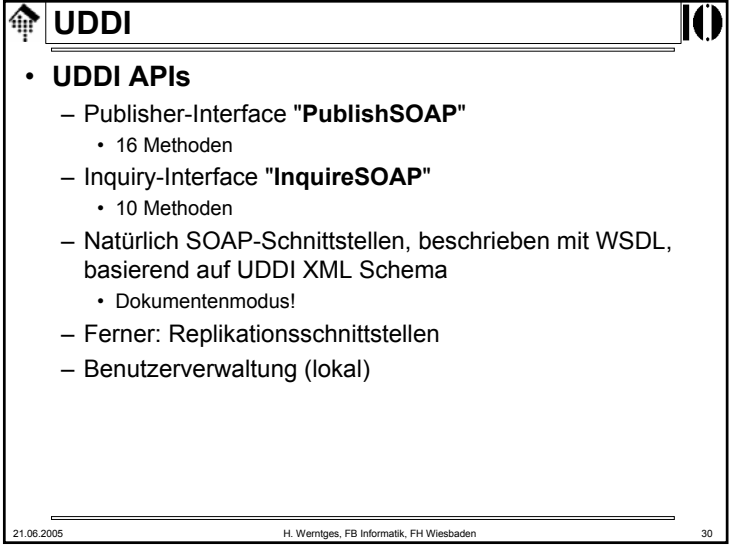

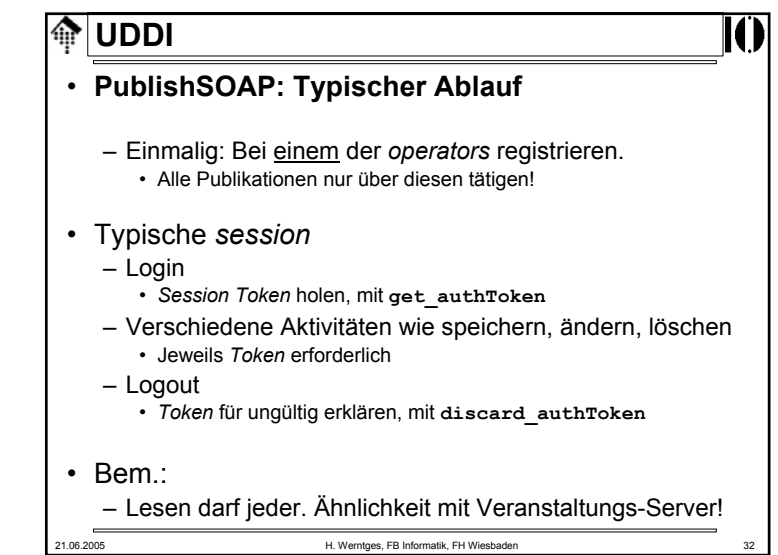

**UDDI**

龠

– zum Löschen

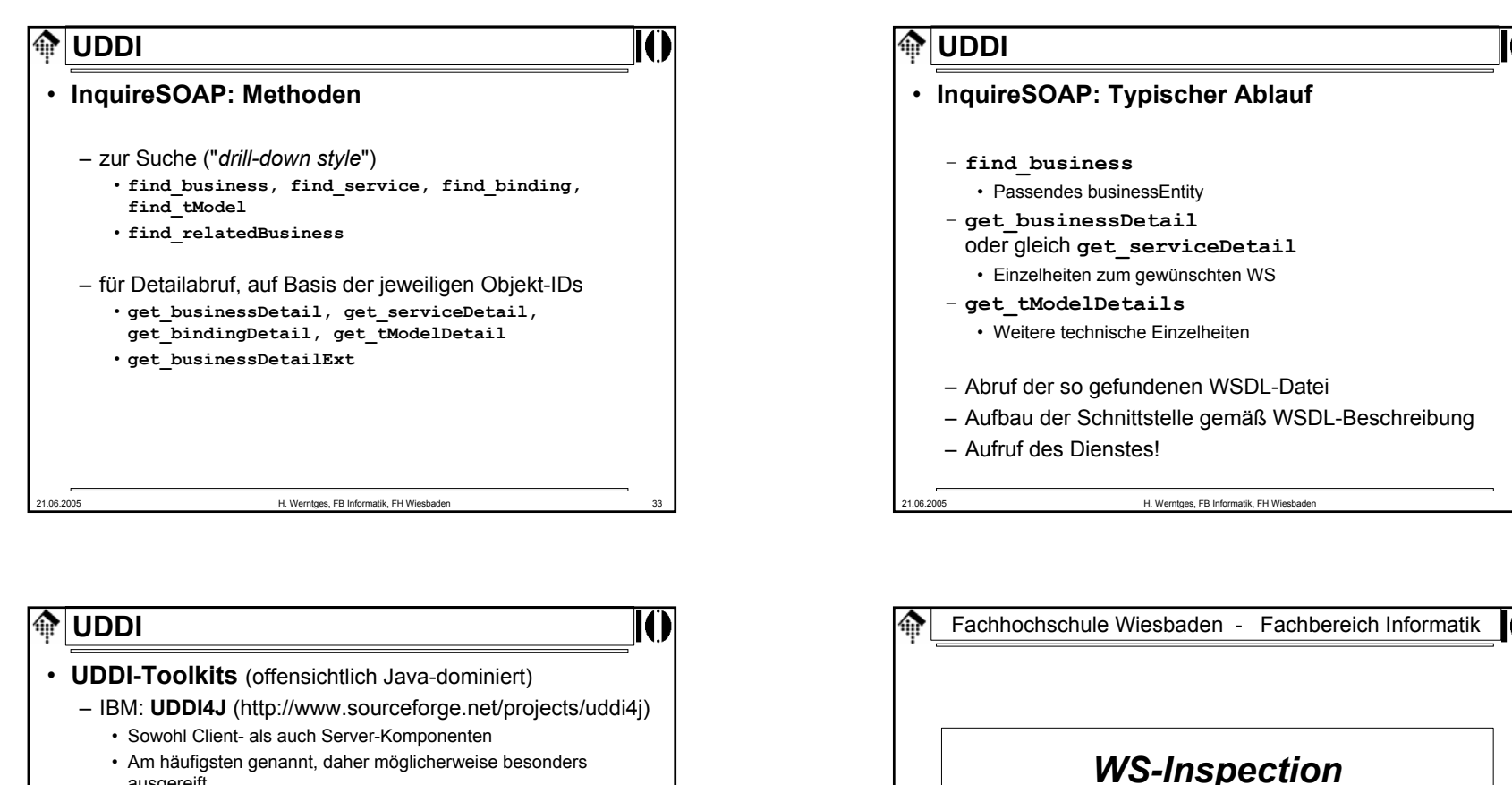

- Am häufigsten genannt, daher möglicherweise besonders ausgereift.
- IBM Public License
- SAP: SAP Web Application Server (**Web AS**)
	- Teil von NetWeaver (www.sap.com/solutions/netweaver)
- Apache **jUDDI** ("Judy")
	- http://www.apache.org/juddi/
- Weitere: Siehe http://www.uddi.org/solutions.html
- 21.06.2005 H. Werntges, FB Informatik, FH Wiesbaden 35

Eine einfachere Alternative zu UDDIbei reduzierten Anforderungen

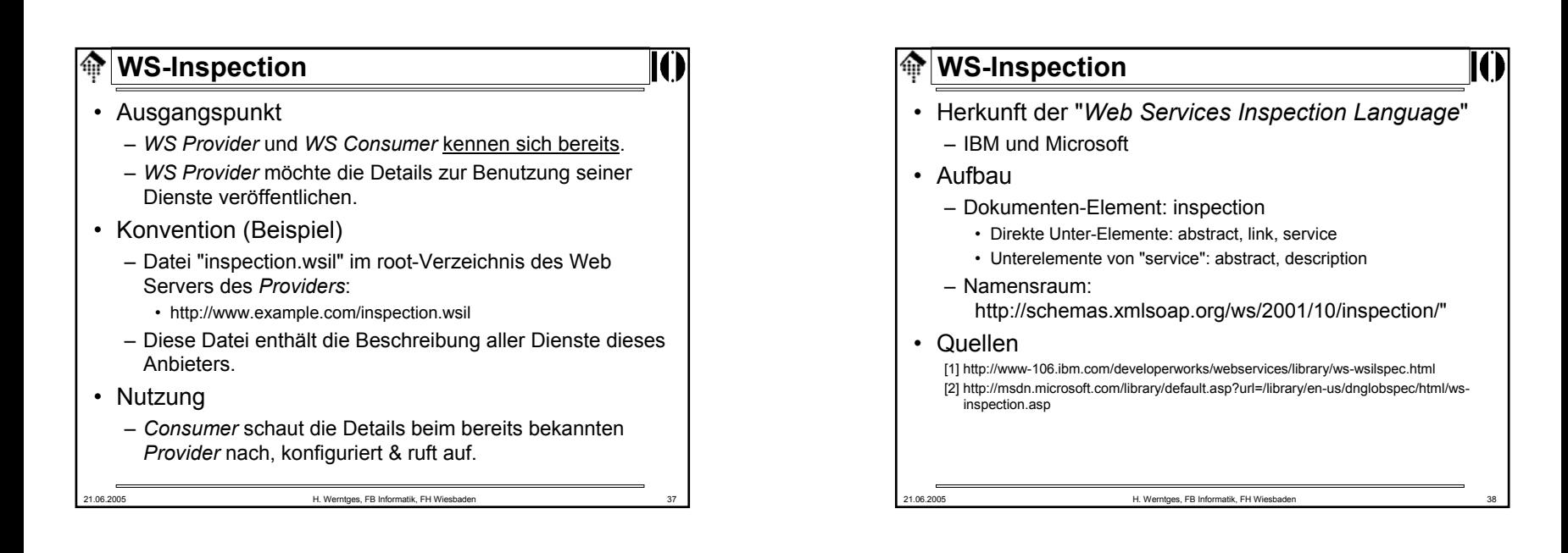

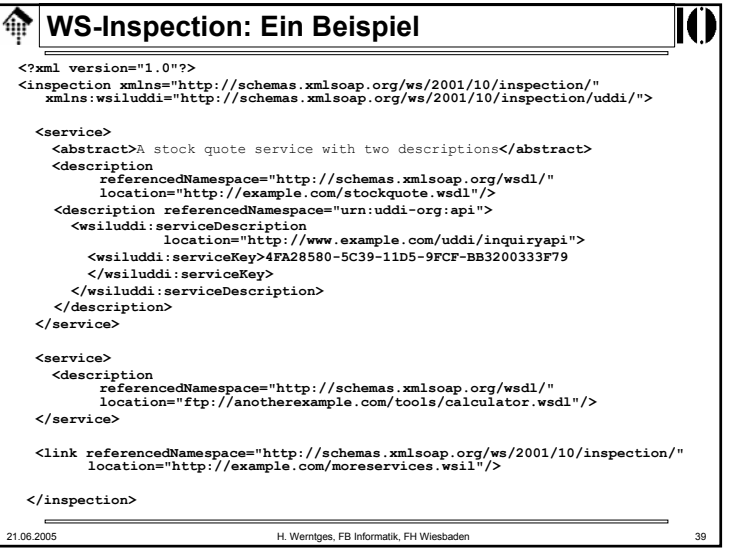